## Setup Dns Server Mac Os X 10.6 >>>CLICK HERE<<<

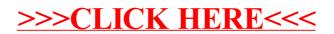